# **VoiceXML in a Multimodal Web**

#### **Ajit Paul Singh Guangwu Liu**

### **Introduction**

- Multimodal Web Browsing
- What is VoiceXML?
- The VoiceXML Architecture
- Dialogs
- Structure of a VoiceXML Document
- Control Structures & Grammars
- Example fragment

### **Multimodal Web Browsing**

- Text-based browsing is difficult:
	- If your using a cell phone
	- Driving / Need hand-free access
	- Are visually-impared
- Telephones are:
	- Widely available
	- Easier to use than computers

### **What is VoiceXML?**

- VoiceXML is an XML schema.
- VoiceXML is a markup language for representing human-computer dialogs

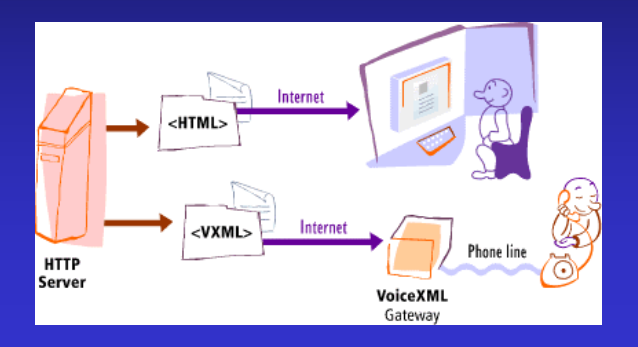

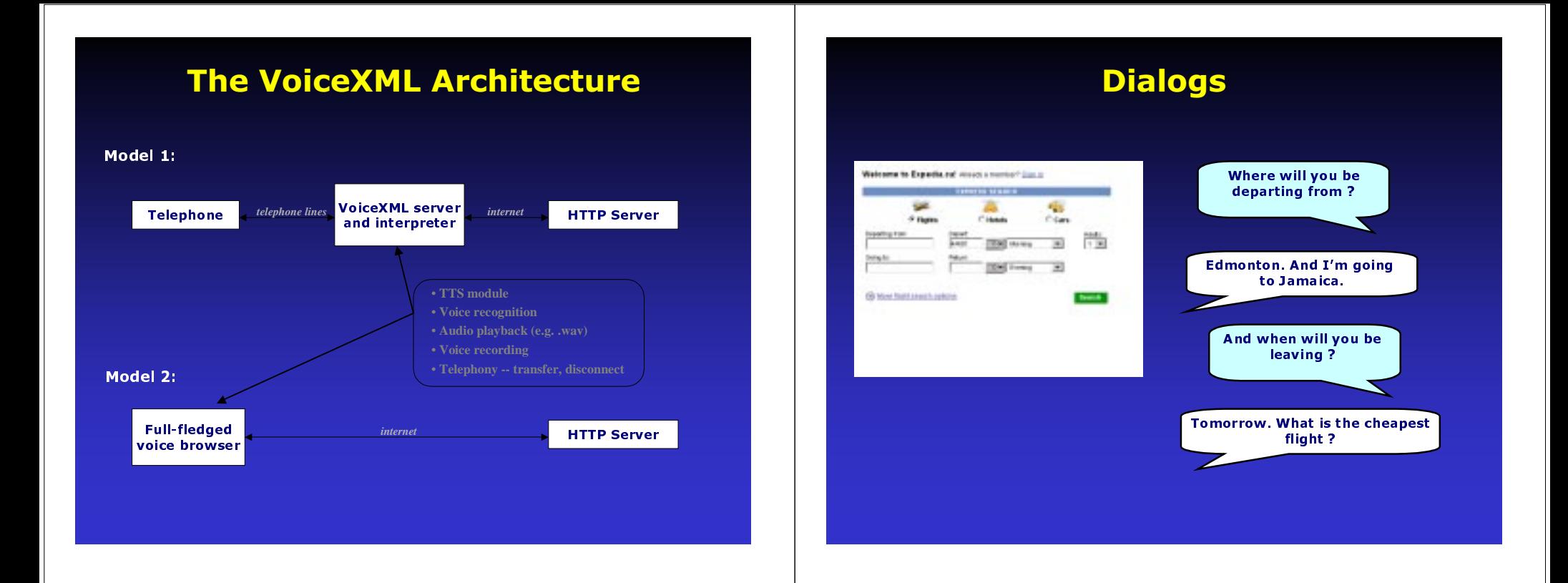

#### **Dialogs (cont)**

• HTML forms are asymmetric, userinitiative.

- Conversations are more symmetric, can be mixed-initiative.
- Can view form filling as a series of dialogs.
- Dialogs have context.

#### **Why we need dialogs**

- General voice recognition is difficult and prone to error.
- A computer will accept only a limited range of inputs to a question.
- Define the expected answers in a grammar.
	- Limiting the hypothesis space
	- Context-free, stochastic grammars

## **Structure of a VoiceXML Document**

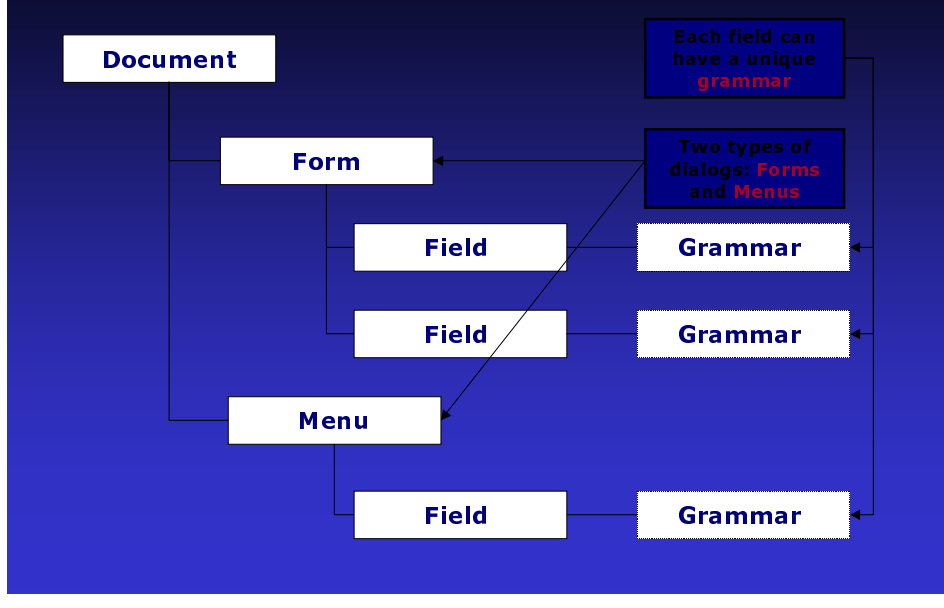

### **Control Structures & Grammars**

• Goto statement controls the execution sequence of a voiceXML document

<goto next="#say goodbye"

Where say goodbye is the label to a dialog in the file <goto "aDocument.vxml>

where aDocument, vxml is another VoiceXML document

• Grammars

What grammar for?

- specify the set of answers to a dialog
- Provides a corresponding string value or set of attribute-value pairs to describe the information or action.

Type of grammars

- Java Speech Grammar Format is commonly used
- DTMF(Telephone keypad tones)
	- e.g. DTMF\_YES\_NO[dtmf-1{return("yes")}

dtmf-2{return("no")}]

### **Example of a VoiceXML Fragment**

<form id="get\_card\_info"> <field name="card number"> <prompt> what kind of credit card do you have ? </prompt> <grammar> vis  $\{visa\}$  ${maxercard}$ | master </grammar> </help> Please say visa, or mastercard </help> </field>  $<sub>menu</sub>$ </sub> <prompt> Thank you. Please select an option </prompt> <choice><next="cancel.vxml> Cancel order</choice> <choice><next="checkout.vxml> Checkout</choice> <noinput>please say one of <enumerate><noinput >  $\langle$ /menu>  $\langle$ /form >

#### **Example conversation:**

- C: what kind of credit card do vou have?
- H: Discover
- C: I did not understand what you said (default)
- C: Please say visa, or mastercard
- H: Visa
- C: Thank you. Please select an option. Cancel order, or checkout?
- $H: <sub>long</sub>$  pause>

C: Please say one of cancel or checkout

- H: checkout.
- <go to the checkout.vxml>

#### **Links**

#### VoiceXML Tutorials / Introduction

http://www.voicexml.org/tutorials/intro1.html http://www.arsdigita.com/asj/vxml/ http://www-106.ibm.com/developerworks/library/ibm-voicex/?dwzone=ibm http://www.xml.com/pub/a/2000/08/23/didier/

#### **VoiceXML Specification**

http://www.w3.org/TR/voicexml

#### **Related W3C Specifications**

http://www.w3.org/voice

#### **Voice Portals**

Tellme.com: http://www.tellme.com